### **Requirements-Driven Workflows in Implementation and Test**

# MATLAB EXPO 2018

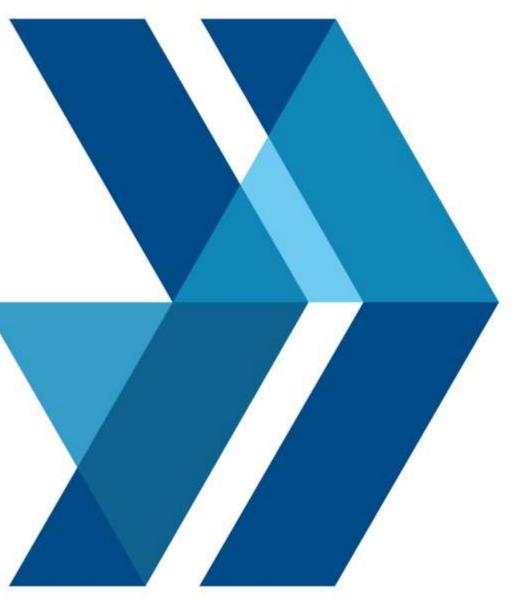

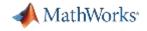

### **Requirements – why we care**

### 1. Because it is in our interests to care

### 2. Because we have to care

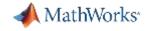

### **Requirements – why we care**

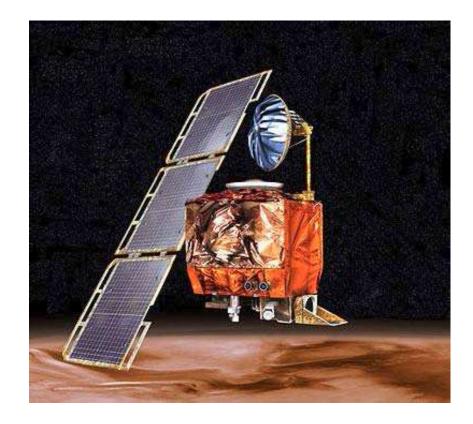

The cost of the mission was \$327.6 million

#### MATLAB EXPO 2018

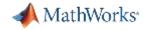

### **Requirements – why we care**

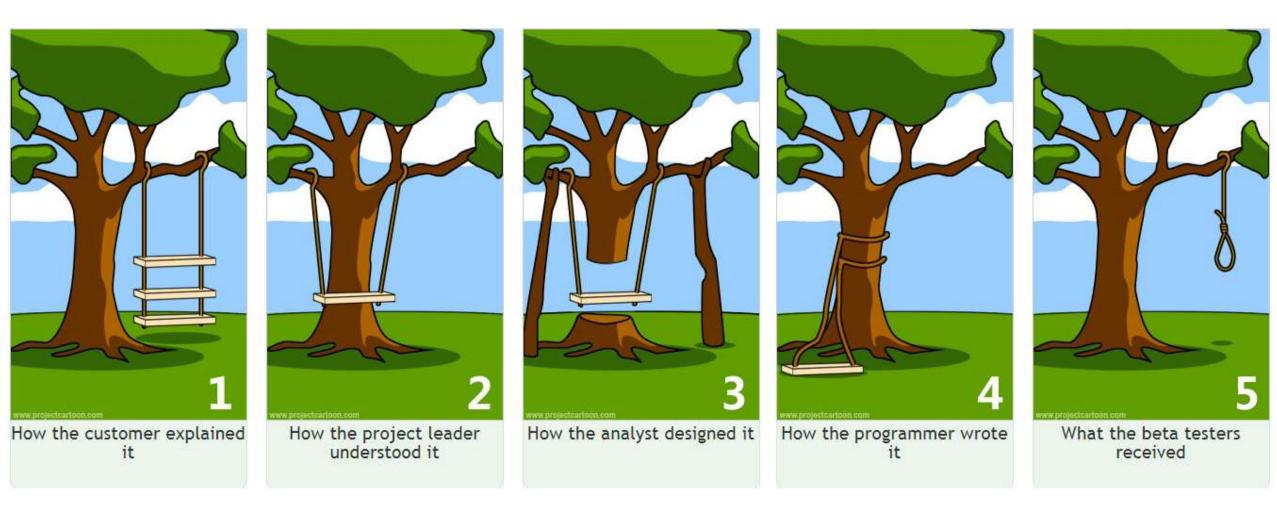

#### MATLAB EXPO 2018

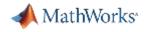

### **Requirements & Model-Based Design**

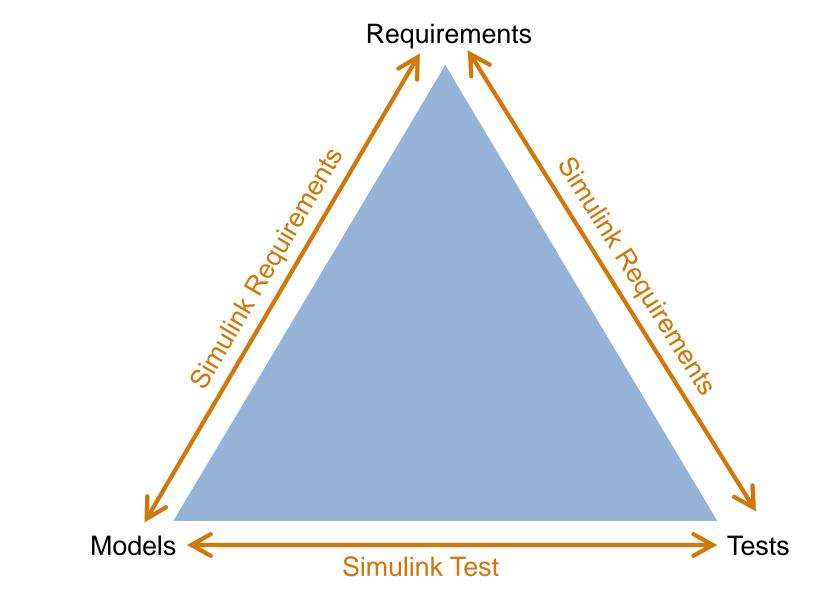

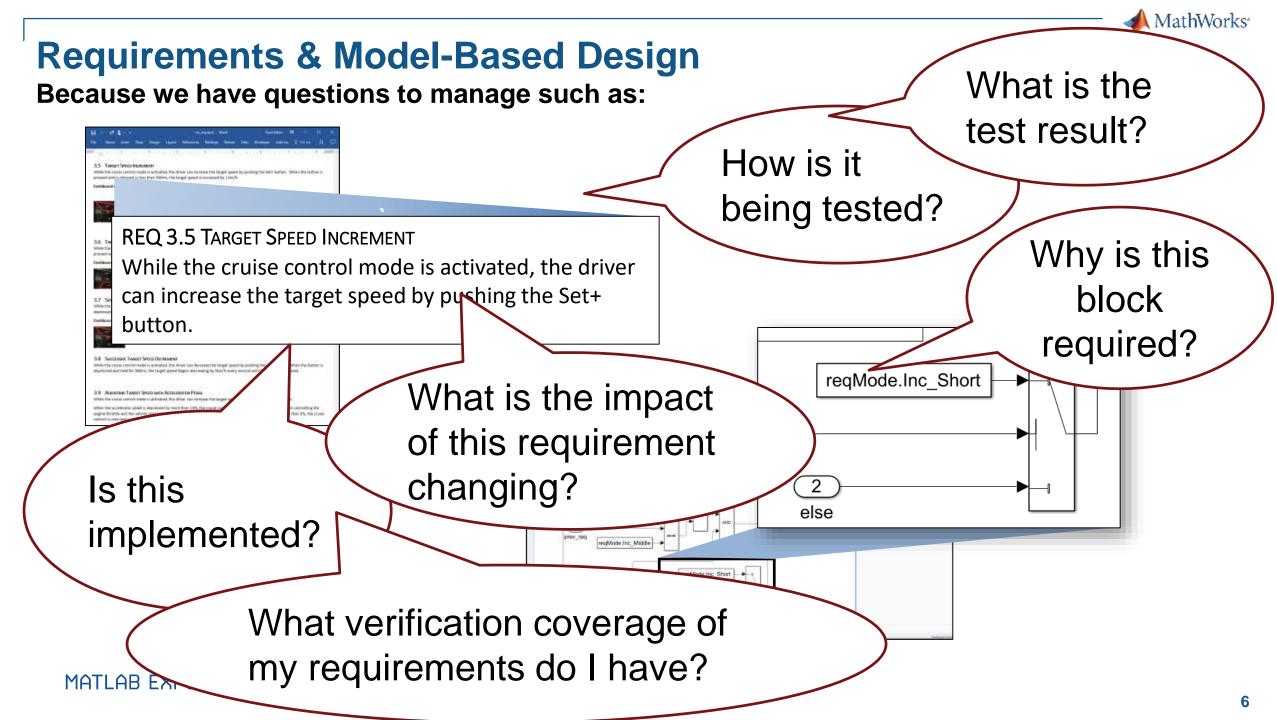

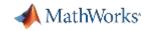

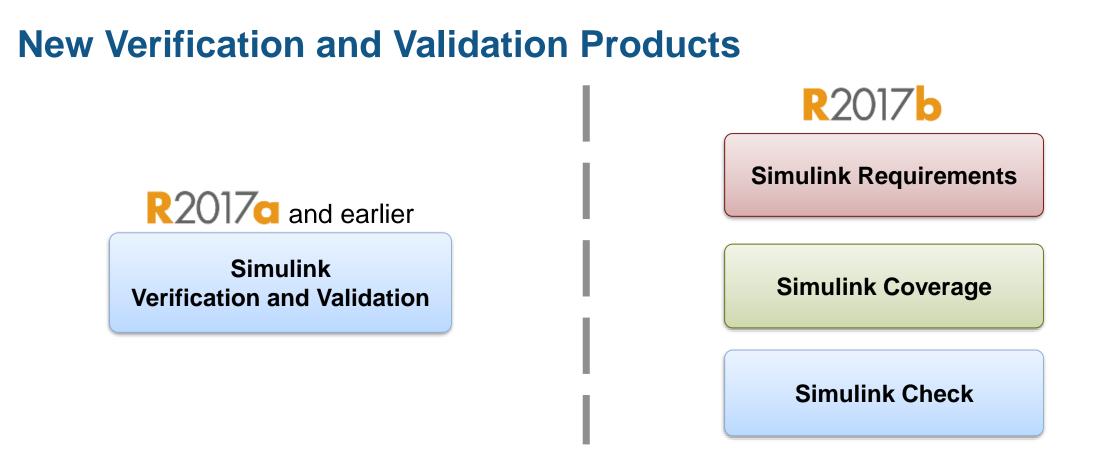

Simulink Requirements – requirements authoring, editing, trace, management

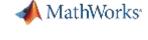

R2017h

### Simulink Requirements

### Work with requirements without leaving Simulink

- Author or import requirements
- Trace to design, code and test
- Identify gaps in design or test
- Respond to requirement changes

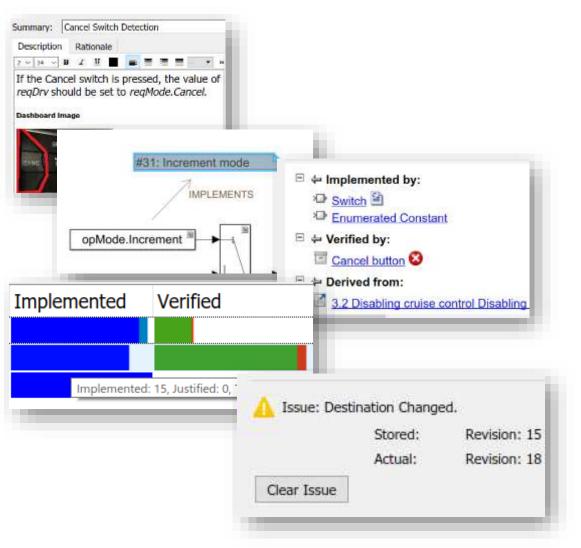

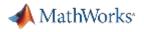

- Importing requirements
- Tracing requirements to implementation
- Tracing requirements to tests
- Requirement change
- Reporting
- Programmatic interface

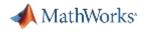

- Importing requirements
- Tracing requirements to implementation
- Tracing requirements to tests
- Requirement change
- Reporting
- API

| OOORS Database: /WindTurbin                       | e - DOORS                            |                 | ×           | - 🗆 🗙                                                                                                    |      |
|---------------------------------------------------|--------------------------------------|-----------------|-------------|----------------------------------------------------------------------------------------------------|------|
| File Edit View Tools Change                       |                                      |                 | H           | H P A D <sub>e</sub> DOORS P PEC G GlileanCannon E ESS F Flutter 🔁 * 💿 Search Documentation 🛛 🔎 🛕 Fraser | -    |
| 📑 📬 🤷 🛣 🖬 🗃 🚳                                     | × 1 🖬 🖬                              |                 |             |                                                                                                    |      |
| Favorites                                         | ✓ ☆ ☆ Location /WindTurbine          |                 | ~           | 🔁 🧓 🔂 🖾 Find Files                                                                                       |      |
| Filter 7                                          |                                      | 🗀 🗀 🗟 🖻 💽 🐂     |             | New New Open Compare VARIABLE CODE SIMULINK ENVIRONMENT RESOURCES                                        |      |
| DOORS Database                                    | Name                                 | Type Descript   |             |                                                                                                    | X    |
| <ul> <li>BeaverAutopilot</li> <li>Beer</li> </ul> | WindTurbineControllerRequirements    |                 | er Require  |                                                                                                    |      |
| Bloodhound                                        | WindTurbineStructuralRequirements    |                 | ral Require | ≥ Current Folder                                                                                         |      |
| 😟 🛅 data management                               | WindTurbineUserInterfaceRequirements | Formal User Int | erface Re   | Current Folder     Command Window       Name        Folder                                               | /ork |
| ⊕ 💼 Debounce<br>⊕ 🛅 DemoRMI                       |                                      |                 |             | E Folder                                                                                                 | spac |
| HighLift                                          |                                      |                 |             |                                                                                                    | e    |
| 🗈 🛅 JLR demo                                      |                                      |                 |             | Current Folder     ⊙     Command Window       Name ▲      D       ♥ Folder       ♥ Function              |      |
| 🖶 🛅 motorControl                                  |                                      |                 |             |                                                                                                    |      |
| De PLCdemo                                        |                                      |                 |             |                                                                                                    |      |
| DLCdemoR2011b                                     |                                      |                 |             |                                                                                                    |      |
| ⊕ 💼 PumpControl<br>⊕ 🛅 RAIL                       |                                      |                 |             |                                                                                                    |      |
| ie-main redundantControl                          |                                      |                 |             |                                                                                                    |      |
| SlalomDetection                                   |                                      |                 |             |                                                                                                    |      |
| SynchedRMI                                        |                                      |                 |             |                                                                                                    |      |
| 1 ThalesDetection                                 |                                      |                 |             |                                                                                                    |      |
| CHDL_Example                                      |                                      |                 |             |                                                                                                    |      |
|                                                   |                                      |                 |             |                                                                                                    |      |
|                                                   |                                      |                 |             |                                                                                                    |      |
|                                                   |                                      |                 |             |                                                                                                    |      |
|                                                   |                                      |                 |             |                                                                                                    |      |
|                                                   |                                      |                 |             |                                                                                                    |      |
|                                                   |                                      |                 |             |                                                                                                    |      |
|                                                   |                                      |                 |             |                                                                                                    |      |
|                                                   |                                      |                 |             |                                                                                                    |      |
|                                                   |                                      |                 |             |                                                                                                    |      |
|                                                   |                                      |                 |             |                                                                                                    |      |
|                                                   |                                      |                 |             |                                                                                                    |      |
|                                                   |                                      |                 |             |                                                                                                    |      |
|                                                   |                                      |                 |             |                                                                                                    |      |
|                                                   |                                      |                 |             |                                                                                                    |      |
|                                                   | <                                    |                 | >           | Details                                                                                                  |      |
| 11                                                | User type: Database Manager          |                 |             |                                                                                                    |      |
| Usemame: fmacmill                                 | user type: Database Manager          |                 | 111         |                                                                                                    |      |

### **Ability to Modify Custom Attributes**

## Existing custom attributes can be modified.

- Custom attribute name and description is editable.
- New entries for Combobox can be added.
- Attributes value will be kept.

| <ul> <li>Custom Att</li> </ul>                                                       | ribute Registries |                 |                         |             |        |
|--------------------------------------------------------------------------------------|-------------------|-----------------|-------------------------|-------------|--------|
| Attribute entries: Name                                                              |                   |                 | Туре                    | Add         |        |
|                                                                                      | Customer Reported | Che             | eckbox                  | Remove      |        |
|                                                                                      | Owner             | Edi             | t                       | <b>F-42</b> | 1      |
|                                                                                      | Priority          | Col             | nbobox                  | Edit        |        |
| Properties of Priority<br>Name: Priority<br>Type: Combobox<br>List: Unset, High, Low |                   |                 | thribute Registration   |             |        |
| Description:                                                                         | 1 54              | Nume:<br>Type:  | Combolice:              | 1           |        |
|                                                                                      |                   | Selection list: | No. of Concession, Name | List        | Add    |
|                                                                                      |                   |                 | 1 Unset                 |             | Remove |
|                                                                                      |                   |                 | 2 High<br>3 Medium      |             |        |
|                                                                                      |                   | _               | 4 LOW                   |             |        |
|                                                                                      |                   | Description:    |                         |             | R.     |
|                                                                                      |                   |                 |                         |             |        |
|                                                                                      |                   |                 |                         | OK          | Cancel |

MATLABUMAN a2018n: Custom Attributes of Requirement Sets

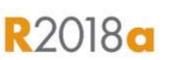

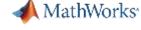

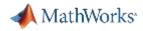

### **Requirements Import with RegIF Standard**

Allows you to work with requirements from third party tools in Simulink

- Import requirements from third party tools using ReqIF standard (Requirements Interexchange Format)
- Import wizard supports mapping custom attributes
- Tools that support ReqIF standard:
  - **IBM DOORS / DOORS Next Generation**
  - Siemens Polarion
  - **PTC** Integrity

MATLORUMERO 2018n: Import Requirements from ReqIF Files

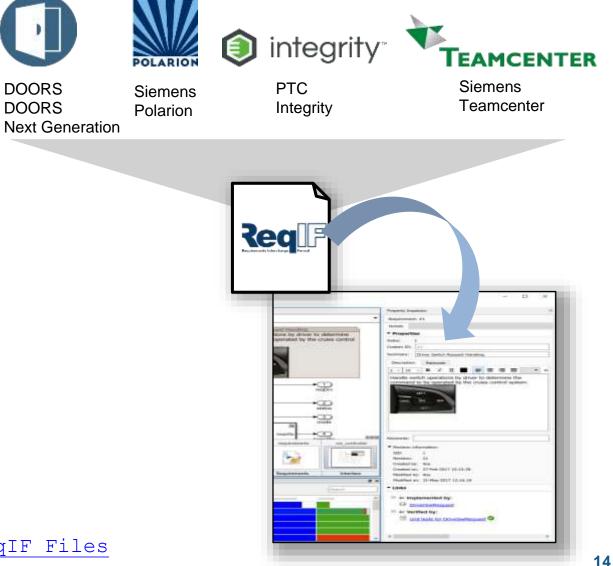

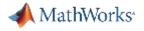

- Importing requirements
- Tracing requirements to implementation
- Tracing requirements to tests
- Requirement change
- Reporting
- Programmatic interface

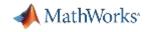

### Link requirements to model (implementation)

|                     |                   |                                                                |             |                                                                         |            |                                                                                                    | 1.7.47                   |
|---------------------|-------------------|----------------------------------------------------------------|-------------|-------------------------------------------------------------------------|------------|----------------------------------------------------------------------------------------------------|--------------------------|
| 🔛 Requirements Ed   | itor              |                                                                |             | - 🗆 ×                                                                   | 1          | 🔁 WindTurbineControlSystem - Simulink —                                                                                                    |                          |
| File Edit Display / | Analysis Report I | Help                                                           |             |                                                                         | File       | File Edit View Display Diagram Simulation Analysis Code Tools Help                                                                                                    |                          |
| 😼 🗖 🖬 🔝             |                   | 1 T < C                                                        |             | ▼ Properties                                                            | 123        | B • □ • ■ < + + + + + + + + + + + + + + + + + +                                                                                                    | » 🕢 🕶 👬 🕶                |
| View: Requirements  | •                 |                                                                | Search      | Type: Functional 🔻                                                      | -          | SignalConditioning X Determine Desired Angle of Attack X Turbine State Machine X WindTurbineControlSystem X                                                                                  |                          |
| Index               | ID                | Summary                                                        | Implemented | Index: 2.3.1                                                            | -          |                                                                                                    | •                        |
| VindTurbineCont.    | 2                 |                                                                |             | Custom ID: SRD-CONTROL-10<br>Summary: when in power generation mode the | _          |                                                                                                    |                          |
| ✓ 🛃 Import1         | 00000320          | References to WindTurbineC                                     |             |                                                                         | Q          | 0                                                                                                    |                          |
| > 📑 1               | SRD-CONTROL-1     | Front Matter                                                   |             | Description Rationale                                                   |            |                                                                                                    |                          |
| ✓ 📑 2               | SRD-CONTROL-5     |                                                                |             | when in power generation mode the rotor :                               | <u>к л</u> |                                                                                                    |                          |
| > 2.1               |                   | Signal Conditioning                                            |             | % of the [RotorNominalSpeed]                                            | ⇒          | 3                                                                                                    |                          |
| > 📑 2.2             |                   | Supervisory Control                                            |             |                                                                         | AE         |                                                                                                    |                          |
| ✓ 🛃 2.3             |                   | Pitch Control System                                           |             |                                                                         |            |                                                                                                    |                          |
| 2.3.1               |                   | when in power generation m                                     |             |                                                                         | 0.0        |                                                                                                    |                          |
|                     |                   | Under inertial load only (zer<br>Under inertial load only (zer |             |                                                                         |            |                                                                                                    |                          |
| > 2.4               |                   | Yaw Control System                                             |             |                                                                         |            |                                                                                                    |                          |
| > 3                 | SRD-CONTROL-94    |                                                                |             |                                                                         |            |                                                                                                    |                          |
|                     |                   |                                                                | <u>.</u>    |                                                                         |            |                                                                                                    |                          |
|                     |                   |                                                                |             |                                                                         |            | Donnu Cheb Low Rate                                                                                                    | <b>→</b> ①               |
|                     |                   |                                                                |             |                                                                         |            |                                                                                                    | ControlCmdsLowRate       |
|                     |                   |                                                                |             |                                                                         |            | Tetraducione (0) Tutindences                                                                                                    |                          |
|                     |                   |                                                                |             |                                                                         |            | TurbinsBensons terraneourum 599                                                                                                    |                          |
|                     |                   |                                                                |             | Keywords: No                                                            |            | PlathegieCommand                                                                                                    |                          |
|                     |                   |                                                                |             | Neywolds. No                                                            |            |                                                                                                    |                          |
|                     |                   |                                                                |             | Revision information:                                                   |            | ControlSystem.cowRate If the inner top control starts using derivative control or phase advance Then an over-sampling liter should be used for this rate transition PictActuater/valueCred 3 | PitchActuatorValveCred   |
|                     |                   |                                                                |             |                                                                         |            | Then an over-sampling filter should be used for this rate transition                                                                                                    | PICIPALILIACI VAIMACATIO |
|                     |                   |                                                                |             |                                                                         |            | Pitch-Athation/Sensors 665                                                                                                    |                          |
|                     |                   |                                                                |             | <ul> <li>Custom Attributes</li> </ul>                                   |            |                                                                                                    |                          |
|                     |                   |                                                                |             | Definitions: [RotorNominalSpeed] shall be                               |            | Ø                                                                                                    |                          |
|                     |                   |                                                                |             | Last Modified By: fmacmill                                              |            |                                                                                                    |                          |
|                     |                   |                                                                |             | Last Modified On: 05 September 2018                                     |            |                                                                                                    |                          |
|                     |                   |                                                                |             | Verification: by system level simulation   Links                        |            |                                                                                                    |                          |
|                     |                   |                                                                |             |                                                                         |            |                                                                                                    |                          |
|                     |                   |                                                                |             | No links                                                                |            |                                                                                                    |                          |
|                     |                   |                                                                |             |                                                                         | (200       |                                                                                                    |                          |
|                     |                   |                                                                |             |                                                                         |            |                                                                                                    |                          |
|                     |                   |                                                                |             | Comments                                                                |            |                                                                                                    | ₽                        |
| 511                 |                   |                                                                |             | Contraction (Contraction)                                               | >>         | » e                                                                                                    | 5 M                      |
| <                   |                   | -                                                              | >           |                                                                         |            |                                                                                                    | Fixed Step Discret-      |
|                     |                   |                                                                |             |                                                                         | Kead       | Ready 56%                                                                                                    | FixedStepDiscrete        |

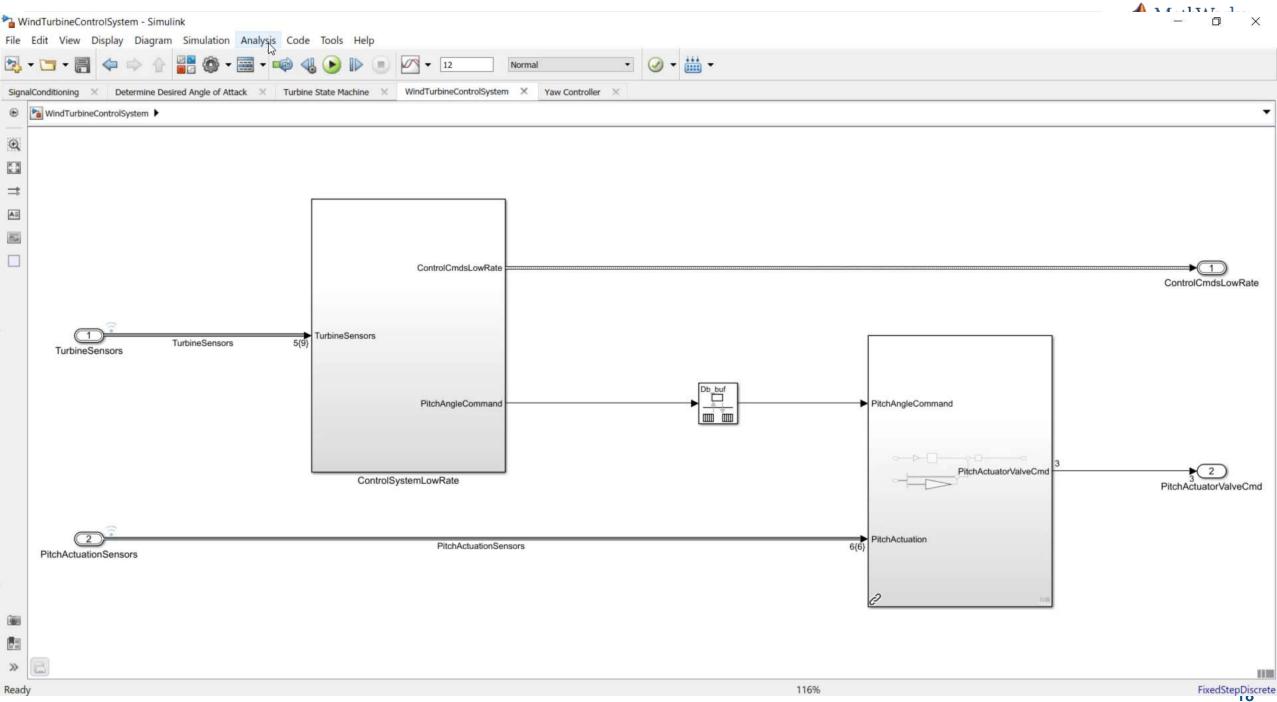

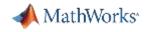

### Link requirements to data (implementation)

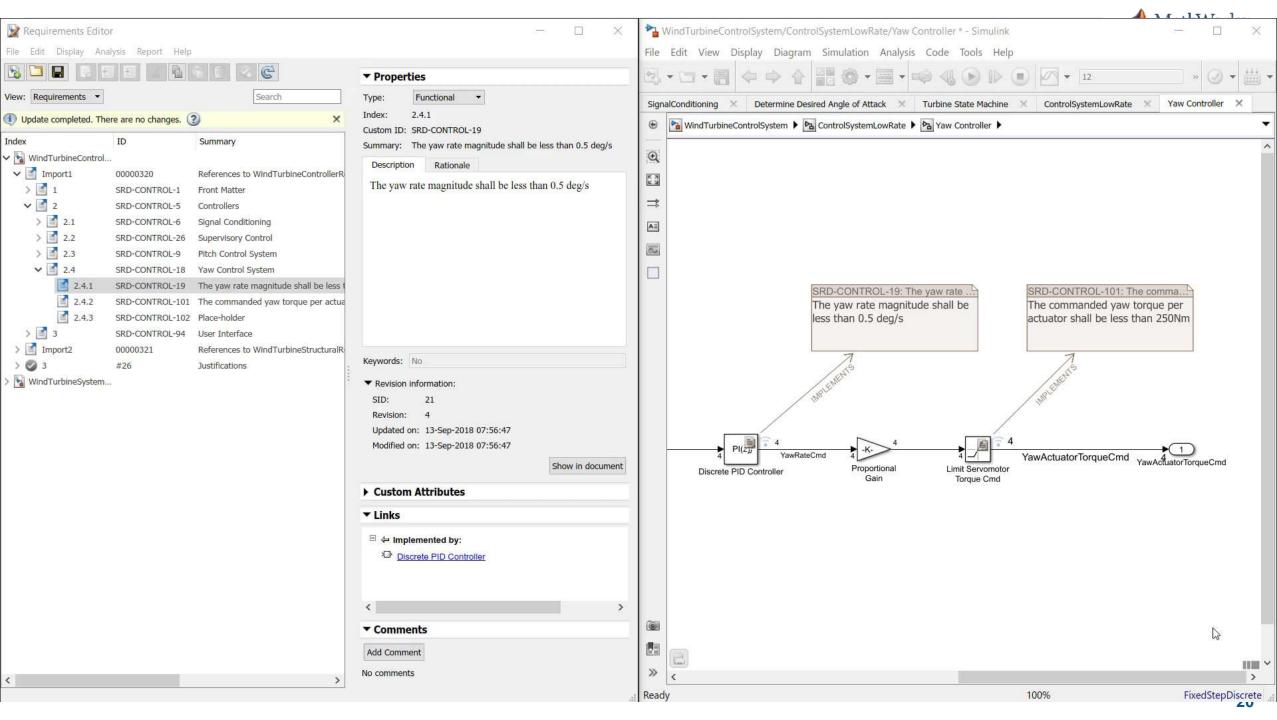

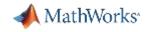

## **Simulink Requirements**

### New File Extensions

### 1) .slreqx

File containing imported or authored requirements

### 2) .slmx

Where links are stored

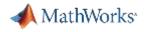

### Managing Large Sets of Requirements

- Project may have thousands of requirements
- Simulink Requirements provides features to make it easier to find and navigate the requirements
- Customize browser view to only see relevant data
  - Sort by column
  - Select columns to display
- Keywords add tags to requirements to categorize and search
- Search filter and locate requirements by search term

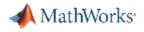

- Importing requirements
- Tracing requirements to implementation
- Tracing requirements to tests
- Requirement change
- Reporting
- Programmatic interface

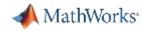

### Link requirements to test (verification)

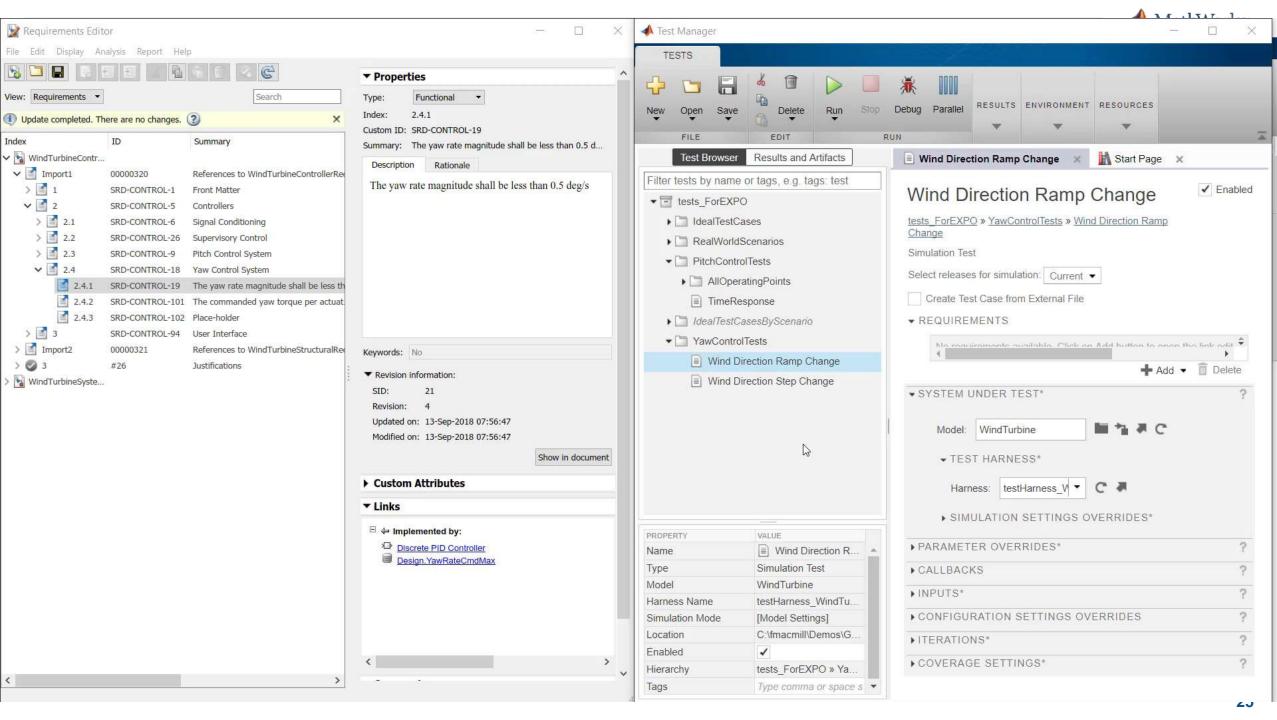

20

#### Model Explorer

## File Edit View Tools Add Help

00

#### Model Hierarchy

| 2      | Sim              | ulink Root                                                                                                    |
|--------|------------------|----------------------------------------------------------------------------------------------------|
|        |                  | Base Workspace                                                                                                    |
| $\sim$ |                  | WindTurbineControl                                                                                                    |
|        |                  | 📙 Design Data                                                                                                    |
| >      | ▶                | WindTurbineControlSystem*                                                                                                    |
| >      | ▶                | WindTurbine                                                                                                    |
| >      | 1                | testHarness_WindTurbine                                                                                                    |
|        | ><br>><br>><br>> | <ul> <li>Sim</li> <li>Sim</li></ul> |

|   | 古    | Contents   | of:odelDa    | ta\Wind1 | <b>Furbine</b> | Control.sldd' (a | ind below)    | Yaw           | ×         |
|---|------|------------|--------------|----------|----------------|------------------|---------------|---------------|-----------|
|   | Colu | umn View:  | Dictionary C | bjects   | •              | Show Details     |               | 3 object(s)   | 7.        |
| 1 | Y    | Name       |              | Status   | Value          |                  | DataType      | DataSource    |           |
|   |      | YawRateCn  | ndMax        |          | 0.5            |                  | double (auto) | WindTurbineCo | ntrol.sld |
|   |      | Yaw Torque | CmdMax       |          | 245            |                  | double (auto) | WindTurbineCo | ntrol.sld |
|   |      | YawRateTo  | TorqueGain   |          | 450            |                  | double (auto) | WindTurbineCo | ntrol.sld |

### **Test Execution Support**

### Invoke linked tests to verify requirements

- Run all tests which are linked to selected hierarchy of requirements
- Right-click on Requirement or Requirement Set for option to run tests

>> See: Review Requirement Verification Status Metrics Data

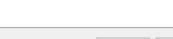

**Run Tests** 

Cancel

X

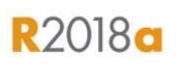

MathWorks

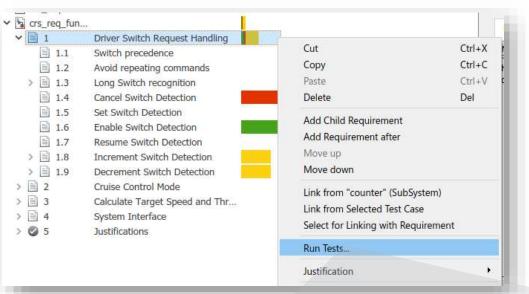

#### 🛅 Run Tests - 1: Driver Switch Request Handling

|              | Test                   | Test Source           | Test Status | Verifies   |
|--------------|------------------------|-----------------------|-------------|------------|
|              | Cancel button          | DriverSwRequest_Tests | Failed      | 1.4        |
|              | Enable button          | DriverSwRequest_Tests | Passed      | 1.6        |
|              | Increment button short | DriverSwRequest_Tests | Unknown     | 1.8, 1.8.1 |
|              | Increment button hold  | DriverSwRequest_Tests | Unknown     | 1.8.2      |
| $\checkmark$ | Decrement button short | DriverSwRequest_Tests | Unknown     | 1.9, 1.9.1 |
|              | Decrement button hold  | DriverSwRequest_Tests | Unknown     | 1.9.2      |

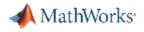

- Importing requirements
- Tracing requirements to implementation
- Tracing requirements to tests
- Requirement change
- Reporting
- Programmatic interface

| SIMULI            | IK PROJ         | PROJECT     | r short | D <sub>R</sub> DOORS                            | P or PEC       | G <sub>ia</sub> Gali | leanCanno | n E <sub>R</sub> ESS | $\mathbf{F}_{\mathbf{R}}$ Flutter $\mathbf{W}$ | WindTurbine 🛃 | Snippets $\mathbf{C}_{\hat{\mathbf{x}}}$ Cleanup | 6 6 6 | ESP |  |
|-------------------|-----------------|-------------|---------|-------------------------------------------------|----------------|----------------------|-----------|----------------------|------------------------------------------------|---------------|--------------------------------------------------|-------|-----|--|
| Custom<br>Tasks 👻 | Run<br>Checks 🗸 | References  |         | Project Path<br>Startup Shutdown<br>Preferences | Git<br>Details | C<br>Refresh         | Commit    | Fetch<br>Push        | Remote                                         | Submodules    |                                                  |       |     |  |
| TOOLS             |                 |             | ENVIR   | ONMENT                                          |                |                      |           | SOURCE CON           | TROL                                           |               |                                                  |       |     |  |
| II > Dem          | os 🕨 Gene       | ral 🕨 Wind1 | lurbine | Requirements                                    |                |                      |           |                      |                                                |               |                                                  |       |     |  |
| ine               | 14              |             |         |                                                 |                |                      |           |                      |                                                |               |                                                  |       |     |  |
|                   | All Pro         | oject (268) | Modifi  | ed (5)                                          |                |                      |           |                      |                                                |               |                                                  |       |     |  |
|                   | 100             |             |         |                                                 |                |                      |           |                      |                                                |               |                                                  |       |     |  |

|   | Name -                                   | Status                                                                                                    | Туре            | Size  | Classification | Release | Export | ModelCon |
|---|------------------------------------------|----------------------------------------------------------------------------------------------------|-----------------|-------|----------------|---------|--------|----------|
| Ŧ | CodeGen                                  | -                                                                                                    | Folder          |       |                |         |        |          |
| Ð | Models 1                                 | <ul> <li>Image: A start of the start of the start of</li></ul> | Folder          |       |                |         |        |          |
| 8 | Requirements                             | <ul> <li>- E</li> </ul>                                                                                                    | Folder          |       |                |         |        |          |
|   | WindTurbineControllerRequirements.slreqx | ~                                                                                                    | Requirements    | 25 KB |                |         |        |          |
|   | WindTurbineControlSystem.slmx            | 1                                                                                                    | Traceability da | 4 KB  |                |         |        |          |
|   | C:\fmacmill\Demos\General\WindT          | ĸ                                                                                                    |                 |       |                |         |        |          |

MATLORUMER ADIOn: Compare Link Sets

### Link Set Comparison support

## Track changes to requirements links by comparing Link Set files

- View added / removed / modified links compared to previous revision.
- Improved change tracking by leveraging Simulink Project and SCM integration
- Use visdiff for invoking from commandline.

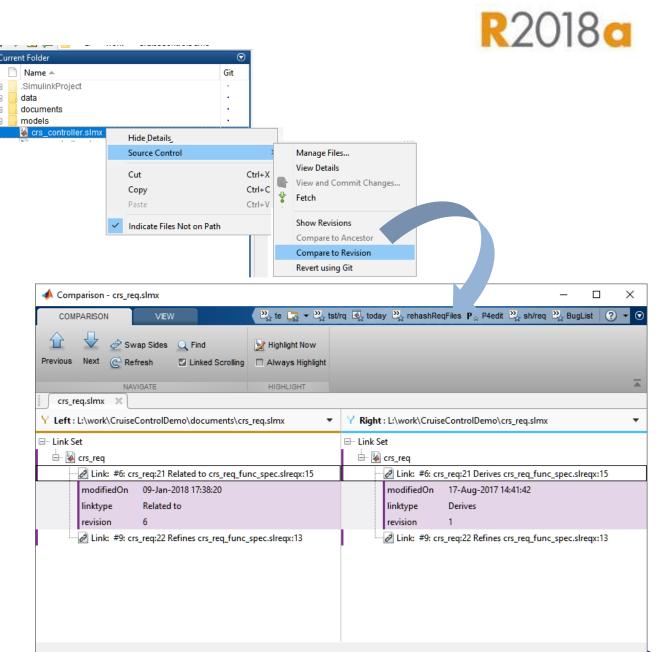

MathWorks

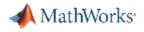

- Importing requirements
- Tracing requirements to implementation
- Tracing requirements to tests
- Requirement change
- Reporting
- Programmatic interface

|                                   |                 |                                              |             |          |                                            | _    |
|-----------------------------------|-----------------|----------------------------------------------|-------------|----------|--------------------------------------------|------|
| ew: Requirements 💌                |                 |                                              |             |          | Search                                     |      |
| dex                               | ID              | Summary                                      | Implemented | Verified | Definitions                                | La   |
| WindTurbineControllerRequirements | 10              |                                              |             |          |                                            |      |
| > 🕝 3                             | #26             | Justifications                               |             | _        |                                            |      |
| V Mport1                          | 00000320        | References to WindTurbineControllerReq       |             |          |                                            |      |
| > 📑 1                             | SRD-CONTROL-1   | Front Matter                                 |             |          |                                            | fm   |
| ✓ 1 2                             | SRD-CONTROL-5   | Controllers                                  |             |          |                                            | fm   |
| ✓ 🛃 2.1                           | SRD-CONTROL-6   | Signal Conditioning                          |             |          |                                            | fm   |
| 2.1.1                             | SRD-CONTROL-7   | Wind speed filtering attenuation shall be    |             |          |                                            | fm   |
| 2.1.2                             | SRD-CONTROL-35  | Wind speed filtering attenuation shall be    |             |          |                                            | fm   |
| 2.1.3                             | SRD-CONTROL-29  | Wind direction filtering attenuation shall   |             |          |                                            | fm   |
| 2.1.4                             | SRD-CONTROL-34  | Wind direction filtering attenuation shall   |             |          |                                            | fm   |
| ✓ 🚺 2.2                           | SRD-CONTROL-26  | Supervisory Control                          |             |          |                                            | fm   |
| 2.2.1                             | SRD-CONTROL-36  | Normal Operation                             |             |          |                                            | fm   |
| 2.2.2                             | SRD-CONTROL-32  | The turbine shall start if all the following |             |          | Yaw error = direction of nacelle - directi | fm   |
| 2.2.3                             | SRD-CONTROL-84  | Electrical power generation shall be ena     |             |          |                                            | fm   |
| 2.2.4                             | SRD-CONTROL-37  | Abnormal Conditions                          |             |          |                                            | fm   |
| 2.2.5                             | SRD-CONTROL-33  | The turbine shall stop if wind speed exc     |             |          |                                            | fm   |
| ✓ 📑 2.3                           | SRD-CONTROL-9   | Pitch Control System                         |             |          |                                            | fm   |
| 2.3.1                             | SRD-CONTROL-10  | when in power generation mode the rot        |             |          | [RotorNominalSpeed] shall be calculated    | . fm |
| 2.3.2                             | SRD-CONTROL-11  | Under inertial load only (zero aerodyna      |             |          | rise time shall be measured as the time    | fm   |
| 2.3.3                             | SRD-CONTROL-12  | Under inertial load only (zero aerodyna      |             |          | settling time shall be measured as the ti  | fm   |
| ✔ 🛃 2.4                           | SRD-CONTROL-18  | Yaw Control System                           |             |          |                                            | fm   |
| 2.4.1                             | SRD-CONTROL-19  | The yaw rate magnitude shall be less th      |             |          | Yaw rate as measured at tower hub          | fm   |
| 2.4.2                             | SRD-CONTROL-101 | The commanded yaw torque per actuat          |             |          |                                            | fm   |
| > 🛃 3                             | SRD-CONTROL-94  | User Interface                               |             |          |                                            | fm   |
| > Import2                         | 00000321        | References to WindTurbineStructuralReg       |             |          |                                            |      |

| ▼ Propert    | ies                                                                                         |
|--------------|---------------------------------------------------------------------------------------------|
| Filepath:    | C:\fmacmill\Demos\General\WindTurbine\Requirements\WindTurbineControllerRequirements.slreqx |
| Revision:    | 7                                                                                           |
| Created by:  | fmacmill                                                                                    |
| Created on:  | 07-Sep-2018 15:14:35                                                                        |
| Modified by: | fmacmill                                                                                    |
| Modified on: | 13-Sep-2018 13:50:04                                                                        |
| Description: |                                                                                             |
|              |                                                                                             |
|              |                                                                                             |
|              |                                                                                             |
|              |                                                                                             |
|              | 1                                                                                           |

#### Custom Attribute Registries

>

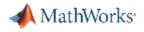

- Importing requirements
- Tracing requirements to implementation
- Tracing requirements to tests
- Requirement change
- Reporting
- Programmatic interface

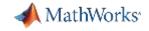

### **Programmatic interface**

#### **Requirements Definition**

| slreq.ReqSet            | Work with Requirements sets                         |
|-------------------------|-----------------------------------------------------|
| slreq.Reference         | Work with external requirement proxy objects        |
| slreq.Requirement       | Work with Requirement objects                       |
| slreq.clear             | Clear requirements and links from memory            |
| slreq.convertAnnotation | Convert annotations to requirement objects          |
| slreq.editor            | Open Requirements Editor                            |
| slreq.find              | Find requirement, reference, and link set artifacts |
| slreq.import            | Import requirements from external documents         |
| slreq.load              | Load requirements/link set                          |
| slreq.new               | Create requirements set                             |
| slreq.open              | Open requirements set                               |
|                         |                                                     |

#### **Requirements Traceability and Consistency**

| slreq.LinkSet    | Work with link sets                                 |
|------------------|-----------------------------------------------------|
| slreq.Link       | Work with link objects                              |
| slreq.clear      | Clear requirements and links from memory            |
| slreq.createLink | Create traceable links                              |
| slreq.find       | Find requirement, reference, and link set artifacts |
| slreq.load       | Load requirements/link set                          |

#### **Requirements Verification**

| slreq.Justification | Work with slreq.Justification objects |
|---------------------|---------------------------------------|
|---------------------|---------------------------------------|

#### **Requirements Comparison and Change Tracking**

| slreq.generateReport              | Generate report for requirements set  |
|-----------------------------------|---------------------------------------|
| <pre>slreq.getReportOptions</pre> | Get default report generation options |
| slreq.refreshLinkDependencies     | Refresh requirement link dependencies |

| 📣 MATLAB R20                                                               | J18b                                                                                                    | - 0 ×        |
|----------------------------------------------------------------------------|----------------------------------------------------------------------------------------------------|--------------|
| HOME                                                                       | PLOTS APPS EDITOR PUBLISH VIEW D, DOORS P, PEC G, GalileanCannon E, ESS F, Flutter W, WindTurbine 💽 Snippets C, Cleanup 🔚 👍 💿 🕞 🕞 📀 datetime                                                                                                    | × 🛓 Fraser 🕇 |
|                                                                            | Image: Second and Second and Second | 2            |
|                                                                            | FILE     NAVIGATE     EDIT     BREAKPOWTS     RUN       Image: Second state     Run     Image: Second state     Image: Second state     Image: Second state       Image: Second state     Image: Second state     Image: Second state     Image: Second state     Image: Second state                                                                                                    | ر<br>ر +     |
| Editor -                                                                   | C:\fmacmill\Demos\General\WindTurbine\Requirements\tableOfRequirements.m fRequirements.m                                                                                                    | • ×          |
| 1<br>2 Current Folder Command<br>3<br>4<br>5<br>-<br>5<br>6<br>8<br>9<br>9 | C:\fmacmill\Demos\General\WindTurbine\Requirements.m  fRequirements.m * +  ffunction tableOfReqts = tableOfRequirements  % PURPOSE:  % Create a summary MATLAB table of requirements home                                                                                                    |              |
| Command V                                                                  | Nindow                                                                                                    | ۲            |
| fx >>                                                                      | tableOfReqts = tableOfRequirements                                                                                                    |              |

1111-

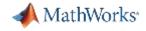

## Conclusions

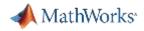

## Simulink Requirements

### Work with requirements and design together

- Author, edit and organize requirements
- View and link requirements within the Simulink graphical editor
- Track status and manage requirement changes

| Index  |                  | Summary                          | Implemented                              | Verified                              |
|--------|------------------|----------------------------------|------------------------------------------|---------------------------------------|
| ~ 🖥 c  | rs_req_func_spec | -                                |                                          |                                       |
| ~      | 1                | Driver Switch Request Handling   |                                          |                                       |
| ><br>• | 1.1              | Switch precedence                | Implemented: 16, Justified: 0, Total: 19 |                                       |
|        | 1.2              | Avoid repeating commands         |                                          |                                       |
|        | 1.3              | Long Switch recognition          |                                          |                                       |
|        | 1.4              | Cancel Switch Detection          |                                          |                                       |
|        | iii 1.5          | Set Switch Detection             |                                          |                                       |
|        | 1.6              | Enable Switch Detection          |                                          |                                       |
|        | 1.7              | Resume Switch Detection          |                                          | · · · · · · · · · · · · · · · · · · · |
|        | 1.8              | Increment Switch Detection       |                                          |                                       |
|        | 1.8.1            | Increment Short Switch Detection |                                          |                                       |
|        | 1.8.2            |                                  | -                                        |                                       |

#### **Implementation and Verification Status**

| Source                                          | Destination                                             | <ul> <li>Change Information</li> </ul>                 |  |
|-------------------------------------------------|---------------------------------------------------------|--------------------------------------------------------|--|
| Changed source: 3/12<br>Enabling cruise control | Changed destination: 4/12<br>#9 Enable Switch Detection |                                                        |  |
| Disabling cruise control                        | #7 Cancel Switch Detection                              | Source: Revision: 1 (Time Stamp: 25-Jul-2017 11:34:04) |  |
| Activating cruise control                       | #8 Set Switch Detection                                 |                                                        |  |
| Deactivating cruise control                     | #8 Set Switch Detection                                 | Issue: Destination Changed.                            |  |
|                                                 | #11 Increment Switch Detection                          | Stored: Revision: 15 (Time Stamp: 20-May-201;          |  |
|                                                 | #15 Decrement Switch Detection                          | Actual: Revision: 18 (Time Stamp: 20-May-201;          |  |
| Target speed decrement                          | #16 Decrement Short Switch Detection                    | Clear Issue                                            |  |
| Target Speed Increment                          | #12 Increment Short Switch Detection                    |                                                        |  |
| Successive Target Speed Increment               | #13 Increment Long Switch Detection                     |                                                        |  |
| Successive Target Speed Increment               | #14 Intermediate state                                  |                                                        |  |
| Successive Target Speed Decrement               | #17 Decrement Long Switch Detection                     |                                                        |  |
| Successive Target Speed Decrement               | #18 Intermediate state                                  |                                                        |  |

#### **Notification of Requirement Changes**

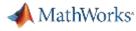

### What next...

More information:

### mathworks.com/products/simulink-requirements.html

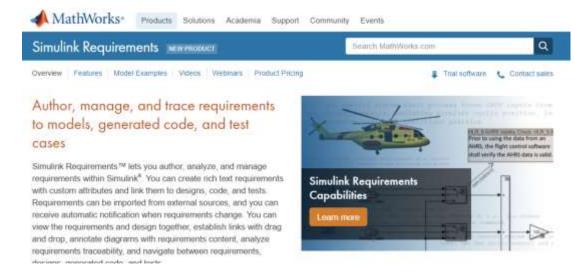

#### Feedback:

### fraser.macmillen@mathworks.co.uk